# Filesystems

- Filesystems consist of two parts:
  - Metadata where is my data
  - Content the data itself

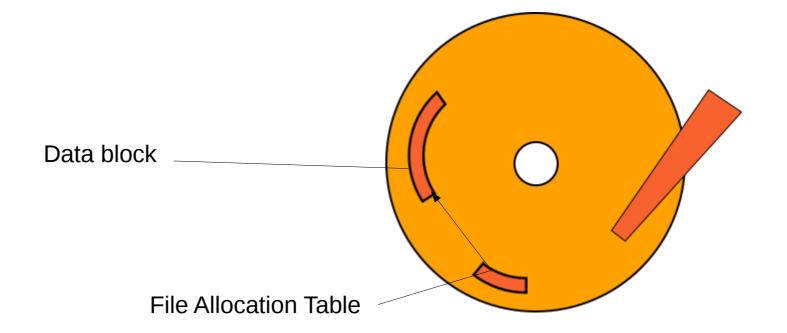

# Lustre

- Same basic concept
- Built to scale

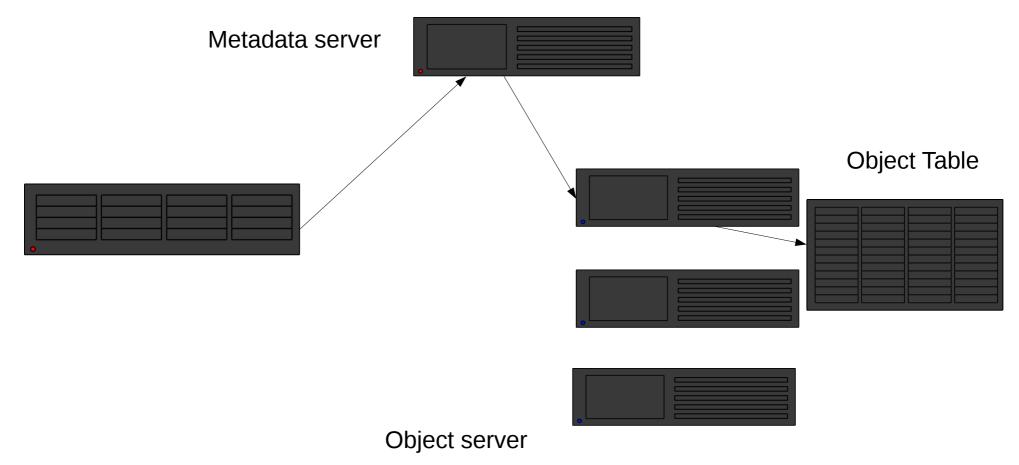

# NFS

• For comparison:

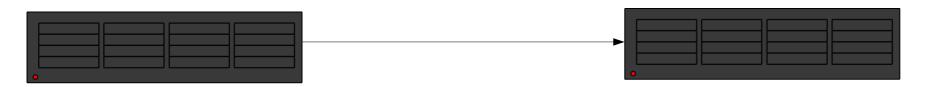

- Metadata and object data in same place
  - Reading excessively prevents access
- No ability to spread load
  - No ability to server multiple clients efficiently

Reason for 'No datasets on /home' recommendation

#### Lustre

- 6xOSS
- 6x6xOST
- 1x MDS (+redundant)
  - Major bottleneck for distributed filesystem

#### Lustre

- 100G in 1x file:
  - 1x access MDS
  - 1x access OST
    - Bottleneck is OST disk read speed (~500MB/s)
- 100G in 1000x files
  - 1000x access MDS
  - 1000x access OST
    - Bottleneck is MDS access rate (~300 iops/s)
      - Drastically affects other users!

# Small File Workarounds

- Try to avoid using small (<1Mb) files individually
  - If you can't:
- If it's small (<32G), use shared memory
- If it's bigger (<350G), use /tmp

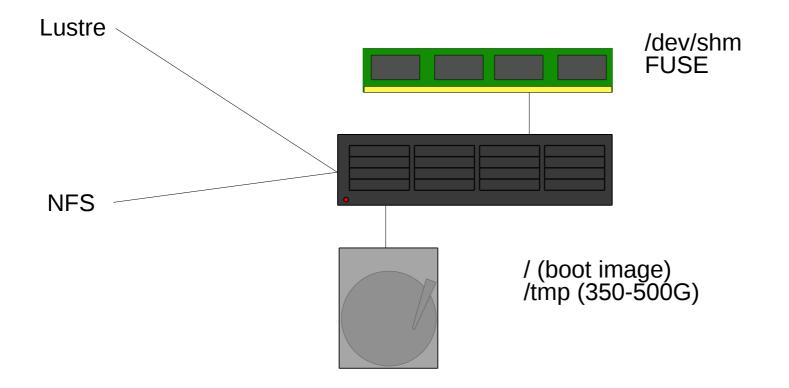

CAVEAT: If you use local storage

#### PLEASE CLEAN IT UP

I can't know what your job specifically has written, especially if there's more jobs of your own running there

- Thus there's no automatic way to remove local files
- This INCLUDES /dev/shm!

- /dev/shm means Shared Memory
  - Traditionally for transferring data between processes quickly
  - Can be abused for quick filesystem storage
  - 50% max ram size (32G/512G max capacity)
  - Counts against memory usage for job
  - Typical IO ~1Gb/s

- /tmp locally present on compute node
   Small size disk high RPM + high iops
- Nodes installed onto this disk (~20G)

- Rest available for tmp

- But you still have to copy data to and from this location
  - If consists of small files still problems!
    - tar + untar is your friend

# Large File Workarounds

- One file one location one disk
  - Bottleneck

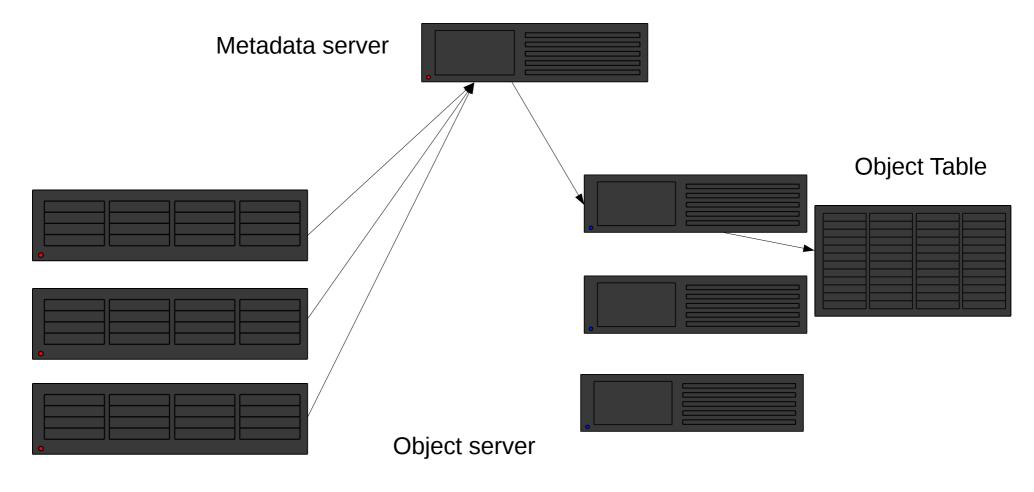

## Lustre striping

💫 🗐 🔲 🛛 dawes001@L0134766: ~

File Edit View Search Terminal Help

Using Ifs setstripe Set stripe size and count Spreads file over multiple OSTs

MUST BE pool = normalposts

| -bash-4.2\$ lfs sets<br>-bash-4.2\$ dd if=/d | stripe -p norma      | losts -c -1 -S \$((    | 1024*1024)) striped_fil                 |
|----------------------------------------------|----------------------|------------------------|-----------------------------------------|
| 100+0 records in                             |                      | striped_ritte_count    | -100 03-10                              |
| 100+0 records out                            |                      |                        |                                         |
| 104857600 bytes (10                          | 15 MR) conied.       | 9.99168 s. 10.5 MB     | /s                                      |
| -bash-4.2\$ lfs gets                         |                      |                        | ,,,,,,,,,,,,,,,,,,,,,,,,,,,,,,,,,,,,,,, |
| striped file                                 | fer the set theo     | 1000                   |                                         |
| lmm stripe count:                            | 36                   |                        |                                         |
| lmm_stripe_size:                             |                      |                        |                                         |
| lmm pattern:                                 | 1                    |                        |                                         |
| lmm_layout_gen:                              | 0                    |                        |                                         |
| <pre>lmm_stripe_offset:</pre>                | 12                   |                        |                                         |
| lmm_pool:                                    | normalosts           |                        |                                         |
| obdidx                                       | objid                | objid                  | group                                   |
| 12                                           | 50086365             | 0x2fc41dd              | 0                                       |
| 32                                           | 48926968             | 0x2ea90f8              | õ                                       |
| 34                                           | 51866669             | 0x3176c2d              | ő                                       |
| 19                                           | 48653588             | 0x2e66514              | 0                                       |
| 6                                            | 47527451             | 0x2d5361b              | 0                                       |
| 26                                           | 49695813             | 0x2f64c45              | 0                                       |
| 35                                           | 48306347             | 0x2e118ab              | 0                                       |
| 15                                           | 47376379             | 0x2d2e7fb              | 0                                       |
| 2                                            | 47776151             | 0x2d90197              | 0                                       |
| 11                                           | 47625562             | 0x2d6b55a              | 0                                       |
| 11                                           | 46751053             | 0x2c95d4d              | 0                                       |
| 4                                            | 52353914             | 0x31edb7a              | 0                                       |
| 8                                            | 51172500             | 0x30cd494              | 0                                       |
| 29                                           | 39334253             | 0x258316d              | 0                                       |
| 9                                            | 50231833             | 0x2585100<br>0x2fe7a19 | 0                                       |
| 30                                           | 50669726             | 0x305289e              | 0                                       |
| 50                                           |                      | 0x2bea165              | 0                                       |
| 18                                           | 46047589<br>46581747 | 0x2c6c7f3              | 0                                       |
| 21                                           | 49561994             | 0x2f4418a              | 0                                       |
|                                              |                      |                        | 0                                       |
| 0<br>31                                      | 48112706<br>49924850 | 0x2de2442<br>0x2f9caf2 | 0                                       |
| 33                                           |                      | 0x2495572              | 0                                       |
|                                              | 38360434             |                        | 0                                       |
| 13<br>20                                     | 51352170             | 0x30f926a              | 0                                       |
|                                              | 49089063             | 0x2ed0a27              | 0                                       |
| 28<br>23                                     | 41945275             | 0x28008bb              |                                         |
|                                              | 47492004             | 0x2d4aba4              | 0<br>0                                  |
| 16                                           | 45745846             | 0x2ba06b6              |                                         |
| 27                                           | 42089200             | 0x2823af0              | 0                                       |
| 22                                           | 45202256             | 0x2b1bb50              | 0                                       |
| 25                                           | 49002279             | 0x2ebb727              | 0                                       |
| 17                                           | 43806772             | 0x29c7034              | 0                                       |
| 3                                            | 49495471             | 0x2f33daf              | 0                                       |
| 10                                           | 48776495             | 0x2e8452f              | 0                                       |
| 24                                           | 47735116             | 0x2d8614c              | 0                                       |
| 5                                            | 49202209             | 0x2eec421              | 0                                       |
| 1                                            | 46308998             | 0x2c29e86              | Θ                                       |
|                                              |                      |                        |                                         |

# Large File Workarounds

No longer bottlenecked on multiple section reads

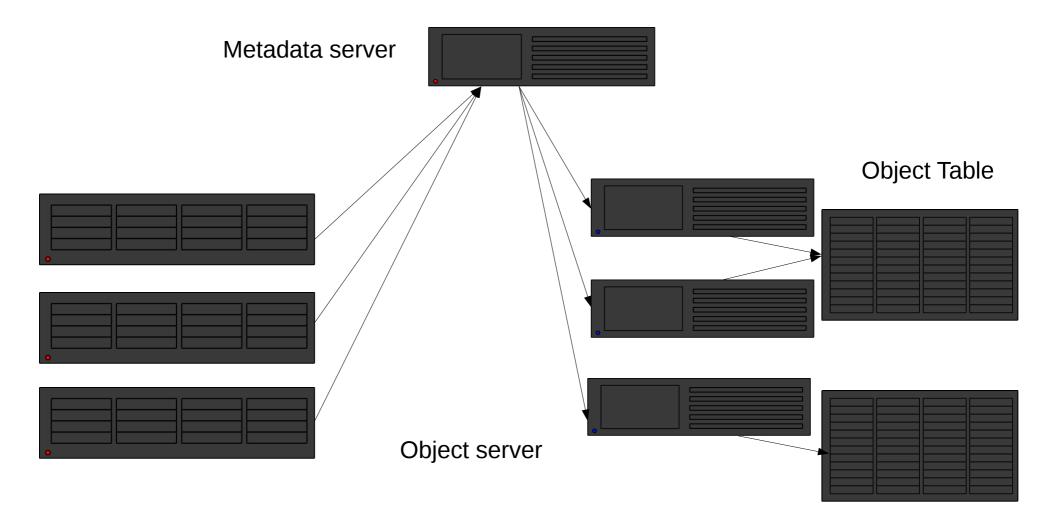

# **Other Filesystems**

- /archive on nfs01 data on ISILON
   WUR only
- FUSE:
  - sshfs mounts to remote fileservers
  - archivemount technical curiosity only
    - Performance v. poor

#### Scontrol

😣 🚍 🔲 🛛 dawes001@L0134766: ~ File Edit View Search Terminal Help -bash-4.2\$ scontrol show job 3452241 JobId=3452241 JobName=test slurm low UserId=dawes001(17103507) GroupId=domain users(16777729) MCS\_label=N/A Priority=10000 Nice=0 Account=99999999 OOS=normal JobState=PENDING Reason=PartitionTimeLimit Dependency=(null) Requeue=1 Restarts=0 BatchFlag=1 Reboot=0 ExitCode=0:0 RunTime=00:00:00 TimeLimit=20:00:00 TimeMin=N/A SubmitTime=2017-11-03T15:36:52 EligibleTime=2017-11-03T15:36:52 StartTime=Unknown EndTime=Unknown Deadline=N/A PreemptTime=None SuspendTime=None SecsPreSuspend=0 Partition=GUESTS Low AllocNode:Sid=nfs01:25440 RegNodeList=(null) ExcNodeList=(null) NodeList=(null) NumNodes=1 NumCPUs=2 NumTasks=2 CPUs/Task=1 ReqB:S:C:T=0:0:\*:\* TRES=cpu=2,mem=8000,node=1 Socks/Node=\* NtasksPerN:B:S:C=0:0:\*:\* CoreSpec=\* MinCPUsNode=1 MinMemoryCPU=4000M MinTmpDiskNode=0 Features=(null) Gres=(null) Reservation=(null) OverSubscribe=OK Contiguous=O Licenses=(null) Network=(null) Command=/home/WUR/dawes001/slurm testing/test slurm low.sh WorkDir=/home/WUR/dawes001/slurm testing StdErr=/home/WUR/dawes001/slurm\_testing/error\_output\_3452241.txt StdIn=/dev/null StdOut=/home/WUR/dawes001/slurm testing/output 3452241.txt Power=

-bash-4.2\$

# scontrol details

- Priority
  - Scheduling priority given to job based on information in sprio
- JobState=PENDING

Reason=PartitionTimeLimit

- Descriptive reason why job isn't starting

# scontrol details

- SubmitTime/EligibleTime/StartTime/EndTime
  - (Start Eligible) Rough queue length based on what Slurm expects jobs to take
  - Reason why job lengths are important
- NumNodes=1 NumCPUs=2 NumTasks=2 CPUs/Task=1
  - TRES (Trackable Resources)
    - Check for what resources you've specified

# scontrol update?

- Basically no you can't change the requirements of a job after it's running
  - Except for TimeLimit you may always **reduce** this
- But you can reduce the MinCPUNode/MinMemNode fields whilst job is pending

# sbatch Options

• Unusual options you might not know...

--dependency

- after:job\_id[:jobid...]
  - This job can begin execution after the specified jobs have begun execution.
- afterany:job\_id[:jobid...]
  - This job can begin execution after the specified jobs have **ended**.
- afternotok:job\_id[:jobid...]
  - This job can begin execution after the specified jobs have terminated in some failed state (non-zero exit code, node failure, timed out, etc).
- afterok:job\_id[:jobid...]
  - This job can begin execution after the specified jobs have successfully executed (ran to completion with an exit code of zero).

- This allows you to submit multiple jobs in a chain
  - Not all the same size too, e.g.
  - small linear job to download/unpack (e.g. on normalmem)
  - Large assembly job (e.g. on fat)
  - Small packing job (e.g. on normalmem)

- expand:job\_id
  - Resources allocated to this job should be used to expand the specified job. The job to expand must share the same QOS (Quality of Service) and partition. Gang scheduling of resources in the partition is also not supported.
- singleton
  - This job can begin execution after any previously launched jobs sharing the same job name and user have terminated.

- Singleton can be used to limit job rate
  - Name all in one 'pool' of jobs the same job-name
  - Only one will be executed at a time
- Don't get excited about expand!
  - Can only add additional nodes to jobs
  - scontrol update jobid NumNodes=ALL

# sbatch Options

• Unusual options you might not know...

--deadline

# Deadlines

- You can opt to have a job fail if it will never get to finish before a certain time
- Can also be a good safety switch for massive job submission

# sbatch Options

• Unusual options you might not know...

--tmp

# **Temporary Space**

- You're going to use /tmp for something
- You need X Mb of space

--tmp=X

- Will not execute job on node with less than X available space
- Reduces heartache from other lazy users

# sbatch Options

• Unusual options you might not know...

--export

# **Environment Settings**

• You are submitting jobs from a script and want to pass in some environment variable:

sbatch -export="MYVAR=3"

• You want to explicitly prevent your environment from tainting this job:

sbatch --export=NONE

# sbatch Options

• Unusual options you might not know...

--open-mode

# Append/Truncate

#SBATCH –open-mode=append

- Will append to existing output/error files rather than overwriting them
- Great for extending jobs / repeating jobs

# sbatch Options

• Unusual options you might not know...

--gres

# **Generic Resources**

- Not so generic
- Mainly used for additional hardware plugins Graphical Processing Units (GPUs) and Many Integrated Cores (MICs, e.g. Knights Landing)
  - This is how you (could) specify GPU's if/when requested:

#SBATCH -- gres=gpu:1

# sbatch Options

• Unusual options you might not know...

--signal

# Signalling

• Slurm will send out signals to processes at a controlled time period before termination

--signal=INT@120

- Sends out a SIGINT (Interrupt) 120 seconds before job period expires
- Also can be done from scancel:

scancel –signal USR1

- Useful for sending signals in to get jobs to do things

# sbatch Options

• Unusual options you might not know...

--constraint

#### Features

- Nodes are not uniform:
  - Normal nodes:
    - Intel CPUs
    - 4000M/CPU
  - Fat nodes:
    - AMD CPUs
    - 16000M/CPU
- May well be others besides in the future

#### scontrol Features

#### scontrol show nodes

```
😕 🔵 🔲 dawes001@L0134766: ~
```

File Edit View Search Terminal Help

NodeName=node054 Arch=x86\_64 CoresPerSocket=8
 CPUAlloc=16 CPUErr=0 CPUTot=16 CPULoad=3.40
 AvailableFeatures=normalmem,4gpercpu,intel
 ActiveFeatures=normalmem,4gpercpu,intel
 Gres=(null)
 NodeAddr=node054 NodeHostName=node054 Version=16.05
 OS=Linux RealMemory=64337 AllocMem=64000 FreeMem=3655 Sockets=2 Boards=1
 State=ALLOCATED ThreadsPerCore=1 TmpDisk=384587 Weight=1 Owner=N/A MCS\_label
=N/A
 BootTime=2017-09-06T09:31:17 SlurmdStartTime=2017-09-06T09:33:37
 CapWatts=n/a
 CurrentWatts=0 LowestJoules=0 ConsumedJoules=0
 ExtSensorsJoules=n/s ExtSensorsWatts=0 ExtSensorsTemp=n/s

-bash-4.2\$

#### Features

- Can be combined:
  - "opteron&video"
    - AND
  - "fast|faster"
    - OR
  - [rack1|rack2|rack3|rack4]
    - EVERY part of this job must be in one rack

#### Reservations

- Some point in the future you need resources immediately
  - e.g. a course
  - A seminar
  - Time critical computation
- You can submit a job in advance, but you have to specify the result of that
  - How to proceed?

#### scontrol Reservations

#### 8 🗖 🔲 dawes001@L0134766: ~

| File Edit View Search Terminal Help                                                                                                    |
|----------------------------------------------------------------------------------------------------|
| -bash-4.2\$ scontrol show reservations<br>ReservationName=Major Downtime Nov 2017 StartTime=2017-11-23T08:00:00 EndTime=2017-11-23T20:00:00 Duration=12:00:00<br>Nodes=fat[001-002],node[001-042,049-054] NodeCnt=50 CoreCnt=896 Features=(null) PartitionName=(null) Flags=MAINT,IGNORE_JOBS,SPEC_NODES<br>TRES=cpu=896 |
| Users=root Accounts=(null) Licenses=(null) State=INACTIVE BurstBuffer=(null) Watts=n/a                                                                                                    |
| ReservationName=GPUTEST StartTime=2017-08-30T15:27:19 EndTime=2017-11-01T00:00:00 Duration=62-09:32:41<br>Nodes=gpu001 NodeCnt=1 CoreCnt=16 Features=nvidia PartitionName=(null) Flags=IGNORE_JOBS<br>TRES=cpu=16                                                                                                    |
| Users=katzi001,vande018,verho068,moral005,warri004,knape001,dawes001,lith010 Accounts=(null) Licenses=(null) State=INACTIVE BurstBuffer=(null) Watts=n/                                                                                                    |
| ReservationName=CANU_roden015 StartTime=2017-09-28T13:17:31 EndTime=2017-10-27T00:00:00 Duration=28-10:42:29<br>Nodes=node[004-006,008,016] NodeCnt=5 CoreCnt=80 Features=(null) PartitionName=(null) Flags=IGNORE_JOBS,SPEC_NODES<br>TRES=cpu=80                                                                        |
| Users=roden015 Accounts=(null) Licenses=(null) State=INACTIVE BurstBuffer=(null) Watts=n/a                                                                                                    |
| ReservationName=HG_FREE StartTime=2017-10-10T10:48:36 EndTime=2018-01-01T00:00:00 Duration=82-14:11:24<br>Nodes=node001 NodeCnt=1 CoreCnt=16 Features=normalmem PartitionName=(null) Flags=OVERLAP<br>TRES=cpu=16                                                                                                    |
| Users=dings01,huisma01,vereij01,peeter01,ytourn01,willem01,bronsv01,zwiers01,bink01,visser01,blonk01,vila01,weteri01,ehlers01,faure01,rome01,fablet01 A ccounts=(null) Licenses=(null) State=ACTIVE BurstBuffer=(null) Watts=n/a                                                                                         |
| ReservationName=HG_5 StartTime=2017-11-20T08:00:00 EndTime=2017-11-22T23:59:59 Duration=2-15:59:59<br>Nodes=node002 NodeCnt=1 CoreCnt=16 Features=normalmem PartitionName=(null) Flags=<br>TRES=cpu=16                                                                                                    |
| Users=dings01,huisma01,vereij01,peeter01,ytourn01,willem01,bronsv01,zwiers01,bink01,visser01,blonk01,vila01,weteri01,ehlers01,faure01,rome01,fablet01 A ccounts=(null) Licenses=(null) State=INACTIVE BurstBuffer=(null) Watts=n/a                                                                                       |
| ReservationName=HG_6 StartTime=2017-12-11T08:00:00 EndTime=2017-12-13T23:59:59 Duration=2-15:59:59<br>Nodes=node002 NodeCnt=1 CoreCnt=16 Features=normalmem PartitionName=(null) Flags=<br>TRES=cpu=16                                                                                                    |
| Users=dings01,huisma01,vereij01,peeter01,ytourn01,willem01,bronsv01,zwiers01,bink01,visser01,blonk01,vila01,weteri01,ehlers01,faure01,rome01,fablet01 A ccounts=(null) Licenses=(null) State=INACTIVE BurstBuffer=(null) Watts=n/a                                                                                       |
| ReservationName=HPC_ADVANCED_COURSE StartTime=2017-11-09T08:00:00 EndTime=2017-11-09T13:00:00 Duration=05:00:00<br>Nodes=node[002-004] NodeCnt=3 CoreCnt=48 Features=normalmem PartitionName=GUESTS_Low Flags=<br>TRES=cpu=48                                                                                            |
| Users=-root Accounts=(null) Licenses=(null) State=INACTIVE BurstBuffer=(null) Watts=n/a                                                                                                    |

#### -bash-4.2\$

#### Reservations

- Need to be added by admin
- Can only be assigned to users, not groups
  - Can be hacked to follow groups contingent on admin awareness
- Can only allocate entire nodes
  - Can allocate CPU's, but no memory basically useless
- General policy max 3 nodes